# **python-lichess Documentation**

**python-lichess**

**May 18, 2021**

### **Contents**

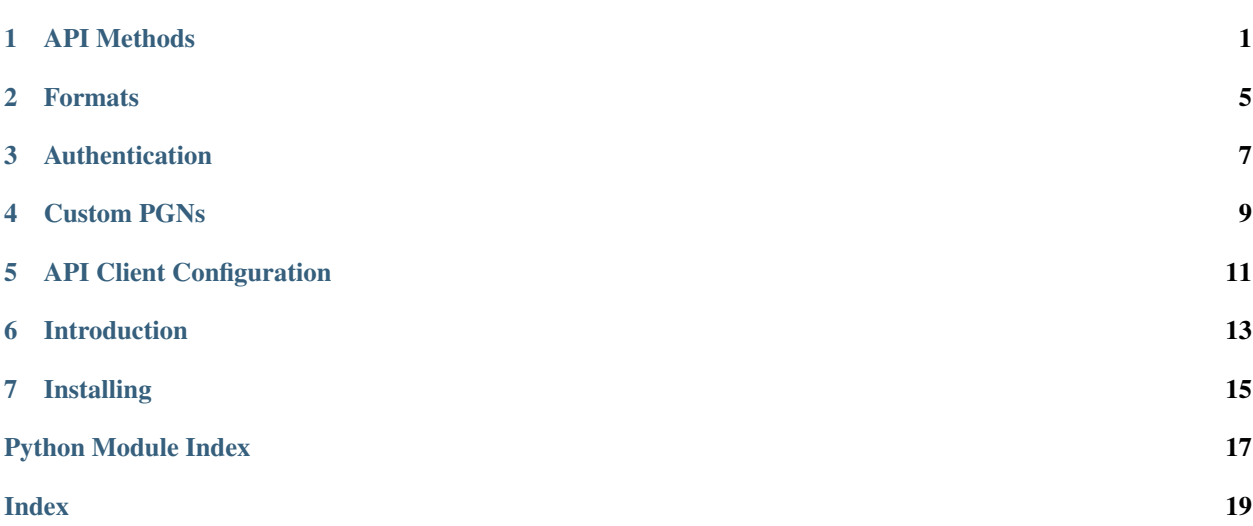

#### API Methods

<span id="page-4-3"></span><span id="page-4-0"></span>The module *[lichess.api](#page-14-1)* provides thin wrappers around the [lichess API.](https://lichess.org/api)

In addition to the API parameters, each function takes optional [format](#page-8-1), [auth](#page-10-1), and *[client](#page-14-0)* arguments.

Endpoints that return collections (like  $user\_games$ ) stream the results by returning a generator.

lichess.api.**user**(*username*, *\*\*kwargs*)

Wrapper for the [GET /api/user/<username>](https://github.com/ornicar/lila#get-apiuserusername-fetch-one-user) endpoint.

```
>>> user = lichess.api.user('thibault')
>>> print(user.get('perfs', {}).get('blitz', {}).get('rating'))
1617
```
lichess.api.**users\_by\_team**(*team*, *\*\*kwargs*)

Wrapper for the [GET /api/team/{name}/users](https://github.com/ornicar/lila#get-apiuser-fetch-many-users-from-a-team) endpoint. Returns a generator that streams the user data.

```
>>> users = lichess.api.users_by_team('coders')
>>> ratings = [u.get('perfs', {}).get('blitz', {}).get('rating') for u in users]
>>> print(ratings)
[1349, 1609, \ldots]
```
<span id="page-4-2"></span>lichess.api.**users\_by\_ids**(*ids*, *\*\*kwargs*)

Wrapper for the [POST /api/users](https://github.com/ornicar/lila#post-apiusers-fetch-many-users-by-id) endpoint. Returns a generator that splits the IDs into multiple requests as needed.

Note: Use users status when possible, since it is cheaper and not rate-limited.

```
>>> users = lichess.api.users_by_ids(['thibault', 'cyanfish'])
>>> ratings = [u.get('perfs', {}).get('blitz', {}).get('rating') for u in users]
>>> print(ratings)
[1617, 1948]
```
<span id="page-4-1"></span>lichess.api.**users\_status**(*ids*, *\*\*kwargs*)

Wrapper for the [GET /api/users/status](https://github.com/ornicar/lila#get-apiusersstatus-fetch-many-users-online-and-playing-flags) endpoint. Returns a generator that makes requests for additional pages as needed.

<span id="page-5-1"></span>Note: This endpoint is cheap and not rate-limited. Use it instead of users by ids when possible.

```
>>> users = lichess.api.users_status(['thibault', 'cyanfish'])
>>> online_count = len([u for u in users if u.get('online')])
>>> print(online_count)
1
```
lichess.api.**user\_activity**(*username*, *\*\*kwargs*)

Wrapper for the [GET /api/user/<username>/activity](https://github.com/ornicar/lila#get-apiuserusernameactivity-fetch-recent-user-activity) endpoint.

#### lichess.api.**game**(*game\_id*, *\*\*kwargs*)

Wrapper for the [GET /api/game/{id}](https://github.com/ornicar/lila#get-apigameid-fetch-one-game-by-id) endpoint.

By default, returns a dict representing a JSON game object. Use *format=PGN* for a PGN string or *format=PYCHESS* for a [python-chess](https://github.com/niklasf/python-chess) game object.

**>>>** game = lichess.api.game('Qa7FJNk2') **>>>** print(game['moves']) e4 e5 Nf3 Nc6 Bc4 Qf6 d3 h6 ...

```
>>> from lichess.format import PGN, PYCHESS
>>> pgn = lichess.api.game('Qa7FJNk2', format=PGN)
>>> print(pgn)
[Event "Casual rapid game"]
...
```

```
>>> game_obj = lichess.api.game('Qa7FJNk2', format=PYCHESS)
>>> print(game_obj.end().board())
. . k . R b r .
. p p r . N p .
p . . . . . . p
. . . . . . . .
. . . p . . . .
P . . P . . . P
. P P . . P P .
. . K R . . . .
```
lichess.api.**games\_by\_ids**(*ids*, *\*\*kwargs*)

Wrapper for the [POST /games/export/\\_ids](https://github.com/ornicar/lila#post-apigames-fetch-many-games-by-id) endpoint. Returns a generator that splits the IDs into multiple requests as needed.

```
lichess.api.user_games(username, **kwargs)
```
Wrapper for the [GET /api/user/<username>/games](https://github.com/ornicar/lila#get-apiuserusernamegames-fetch-user-games) endpoint.

By default, returns a generator that streams game objects. Use *format=PGN* for a generator of game PGNs, *format=SINGLE\_PGN* for a single PGN string, or *format=PYCHESS* for a generator of [python-chess](https://github.com/niklasf/python-chess) game objects.

```
>>> games = lichess.api.user_games('cyanfish', max=50, perfType='blitz')
>>> print(next(games)['moves'])
e4 e5 Nf3 Nc6 Bc4 Qf6 d3 h6 ...
```

```
>>> from lichess.format import PGN, SINGLE_PGN, PYCHESS
>>> pgns = lichess.api.user_games('cyanfish', max=50, format=PGN)
>>> print(next(pgns))
[Event "Casual rapid game"]
...
```

```
>>> pgn = lichess.api.user_games('cyanfish', max=50, format=SINGLE_PGN)
>>> print(pgn)
[Event "Casual rapid game"]
...
```

```
>>> game_objs = lichess.api.user_games('cyanfish', max=50, format=PYCHESS)
>>> print(next(game_objs).end().board())
. . k . R b r .
. p p r . N p .
p . . . . . . p
. . . . . . . .
. . . p . . . .
P . . P . . . P
. P P . . P P .
. . K R . . . .
```
- lichess.api.**tournaments**(*\*\*kwargs*)
	- Wrapper for the [GET /api/tournament](https://github.com/ornicar/lila#get-apitournament-fetch-current-tournaments) endpoint.
- lichess.api.**tournament**(*tournament\_id*, *\*\*kwargs*) Wrapper for the [GET /api/tournament/<tournamentId>](https://github.com/ornicar/lila#get-apitournamenttournamentid-fetch-one-tournament) endpoint.
- lichess.api.**tournament\_standings**(*tournament\_id*, *\*\*kwargs*) Wrapper for the [GET /api/tournament/<tournamentId>](https://github.com/ornicar/lila#get-apitournamenttournamentid-fetch-one-tournament) endpoint. Returns a generator that makes requests for additional pages as needed.
- lichess.api.**tv\_channels**(*\*\*kwargs*) Wrapper for the [GET /tv/channels](https://github.com/ornicar/lila#get-tvchannels-fetch-current-tournaments) endpoint.

#### Formats

<span id="page-8-4"></span><span id="page-8-0"></span>The module *[lichess.format](#page-8-1)* lets you choose the format for games and other data ([JSON](#page-9-0), [PGN](#page-8-1), [SINGLE\\_PGN](#page-8-2), or [PYCHESS](#page-8-3)).

```
lichess.format.PGN = <lichess.format._Pgn object>
     Produces a PGN string, or a generator for PGN strings of each game.
```

```
>>> from lichess.format import PGN
>>>
>>> pgn = lichess.api.game('Qa7FJNk2', format=PGN)
>>> print(pgn)
[Event "Casual rapid game"]
...
>>> pgns = lichess.api.user_games('cyanfish', max=50, format=PGN)
>>> print(len(list(pgns)))
50
```
<span id="page-8-2"></span>lichess.format.**SINGLE\_PGN = <lichess.format.\_SinglePgn object>** Produces a PGN string, possibly containing multiple games.

```
>>> from lichess.format import0 SINGLE_PGN
|>>>>>> pgn = lichess.api.user_games('cyanfish', max=50, format=SINGLE_PGN)
>>> print(pgn)
[Event "Casual rapid game"]
...
```
<span id="page-8-3"></span>lichess.format.**PYCHESS = <lichess.format.\_PyChess object>**

Produces a [python-chess](https://github.com/niklasf/python-chess) game object, or a generator for multiple game objects.

```
>>> from lichess.format import PYCHESS
>>>
>>> game = lichess.api.game('Qa7FJNk2', format=PYCHESS)
>>> print(game.end().board())
. . k . R b r .
```
(continues on next page)

(continued from previous page)

```
. p p r . N p .
p . . . . . . p
. . . . . . . .
. . . p . . . .
P . . P . . . P
. P P . . P P .
. . K R . . . .
```
#### <span id="page-9-0"></span>lichess.format.**JSON = <lichess.format.\_Json object>**

Produces a dict representing a JSON object, or a generator for multiple dicts. This is the default format.

```
>>> from lichess.format import JSON
>>>
>>> game = lichess.api.game('Qa7FJNk2', format=JSON) # or leave out
>>> print(game['players']['white']['user']['id'])
cyanfish
```
#### Authentication

<span id="page-10-2"></span><span id="page-10-0"></span>Authentication lets you download games at a faster rate and access private data.

The simplest way to authenticate is to create an OAuth access token on [lichess.org,](https://lichess.org/account/oauth/token) and use the auth parameter like so:

```
>>> import lichess.api
>>>
>>> games = lichess.api.user_games('cyanfish', max=100, auth='your-token-here')
```
You can also authenticate using your username and password (but please, try and avoid this):

```
>>> import lichess.api
>>>
>>> cookie = lichess.api.login('cyanfish', 'this-is-not-my-real-password')
>>> games = lichess.api.user_games('cyanfish', max=100, auth=cookie)
```
#### Custom PGNs

<span id="page-12-2"></span><span id="page-12-0"></span>The module *[lichess.pgn](#page-12-1)* provides functions to generate custom PGNs from games in JSON format.

If you only need a default PGN, see the *[lichess.format](#page-8-1)* module for an easier way to get it.

<span id="page-12-1"></span>lichess.pgn.**from\_game**(*game*, *headers=None*) Converts a JSON game to a PGN string.

Game The game object.

Headers An optional dictionary with custom PGN headers.

```
>>> game = lichess.api.game('Qa7FJNk2', with_moves=1)
>>> pgn = lichess.pgn.from_game(game)
>>> print(pgn)
[Event "Casual rapid game"]
...
```
lichess.pgn.**io\_from\_game**(*game*, *headers=None*)

Like [from\\_game](#page-12-1), except it wraps the result in StringIO.

This allows easy integration with the [python-chess](https://github.com/niklasf/python-chess) library. But if this is all you need, see the [lichess.](#page-8-1) [format](#page-8-1) module for an easier way.

Game The game object.

Headers An optional dictionary with custom PGN headers.

```
>>> import lichess.api
>>> import lichess.pgn
>>> import chess.pgn
>>>
>>> api_game = lichess.api.game('Qa7FJNk2', with_moves=1)
>>> game = chess.pgn.read_game(lichess.pgn.io_from_game(api_game))
>>> print(game.end().board())
. . k . R b r .
. p p r . N p .
```
(continues on next page)

(continued from previous page)

```
p . . . . . . p
. . . . . . . .
. . . p . . . .
P . . P . . . P
. P P . . P P .
  . K R . . . .
```
lichess.pgn.**from\_games**(*games*, *headers=None*)

Converts an enumerable of JSON games to a PGN string.

Games The enumerable of game objects.

Headers An optional dictionary with (shared) custom PGN headers.

```
>>> import itertools
>>>
>>> games = lichess.api.user_games('cyanfish', with_moves=1)
>>> pgn = lichess.pgn.from_games(itertools.islice(games, 5))
>>> print(pgn.count('\n'))
66
```
lichess.pgn.**save\_games**(*games*, *path*, *headers=None*) Saves an enumerable of JSON games to a PGN file.

Games The enumerable of game objects.

Path The path of the .pgn file to save.

Headers An optional dictionary with (shared) custom PGN headers.

```
>>> import itertools
>>>
>>> games = lichess.api.user_games('cyanfish', with_moves=1)
>>> lichess.pgn.save_games(itertools.islice(games, 5), 'mylast5games.pgn')
```
#### API Client Configuration

<span id="page-14-6"></span><span id="page-14-0"></span>The  $DefaultApiClient$  is used to perform the actual HTTP requests. It also manages rate-limiting and retries.

If you need more functionality, you can subclass it. To use a custom client, set  $default\_client$  or use the client parameter in each API method wrapper.

```
exception lichess.api.ApiError
     The base class for API exceptions.
```

```
exception lichess.api.ApiHttpError(http_status, url, response_text)
     The class for API exceptions caused by an HTTP error code.
```

```
class lichess.api.DefaultApiClient(base_url=None, max_retries=None)
     The default API client, with immediate HTTP calls and basic rate-limiting functionality.
```

```
base_url = 'https://lichess.org/'
    The base lichess API URL.
```
This does not include the /api/ prefix, since some APIs don't use it.

```
max_retries = -1
```
The maximum number of retries after rate-limiting before an exception is raised. -1 for infinite retries.

**call**(*path*, *params=None*, *post\_data=None*, *auth=None*, *format=<lichess.format.\_Json object>*, *object\_type='public\_api'*)

Makes an API call, prepending  $base\_url$  to the provided path. HTTP GET is used unless post\_data is provided.

Consecutive calls use a 1s delay. If HTTP 429 is received, retries after a 1min delay.

**on\_rate\_limit**(*url*, *retry\_count*)

A handler called when HTTP 429 is received.

Raises an exception when  $max\_retries$  is exceeded.

```
on_api_down(retry_count)
```
A handler called when HTTP 502 or HTTP 503 is received.

Raises an exception when  $max\_retries$  is exceeded.

lichess.api.**default\_client = <lichess.api.DefaultApiClient object>** The client object used to communicate with the lichess API.

Initially set to an instance of [DefaultApiClient](#page-14-2).

#### Introduction

<span id="page-16-0"></span>This is a client library for the [lichess.org](https://lichess.org) [API.](https://lichess.org/api) It is designed to be:

- Easy to use
- Customizable when you need it
- Adaptable to API changes
- Easy to [integrate](format.html#lichess.format.PYCHESS) with [python-chess](https://github.com/niklasf/python-chess)

Have a look at some short examples. For more, check out the full doc in the table of contents.

Getting a user's rating:

```
>>> import lichess.api
>>>
>>> user = lichess.api.user('thibault')
>>> print(user['perfs']['blitz']['rating'])
1617
```
Checking who's online and playing:

```
>>> import lichess.api
>>>>>> users = list(lichess.api.users_status(['thibault', 'cyanfish']))
>>> online = [u['id'] for u in users if u.get('online')]
>>> playing = [u['id'] for u in users if u.get('playing')]
>>> print(online, playing)
['thibault', 'cyanfish'] ['cyanfish']
```
Saving a PGN of a user's last 200 games:

```
>>> import lichess.api
>>> from lichess.format import SINGLE_PGN
>>>>>> pgn = lichess.api.user_games('thibault', max=200, format=SINGLE_PGN)
```
(continues on next page)

(continued from previous page)

```
>>> with open('last200.pgn', 'w') as f:
>>> f.write(pgn)
```
Integrating with [python-chess:](https://github.com/niklasf/python-chess)

```
>>> import lichess.api
>>> from lichess.format import PYCHESS
>>>
>>> game = lichess.api.game('Qa7FJNk2', format=PYCHESS)
>>> print(game.end().board())
. . k . R b r .
. p p r . N p .
p . . . . . . p
. . . . . . . .
. . . \mathbf{p} . . . .
P . . P . . . P
. P P . . P P .
. . K R . . . .
```
Installing

<span id="page-18-0"></span>pip install python-lichess

Python Module Index

#### <span id="page-20-0"></span>l

lichess.api, [11](#page-14-1) lichess.auth, [7](#page-10-1) lichess.format, [5](#page-8-1) lichess.pgn, [9](#page-12-1)

#### Index

#### <span id="page-22-0"></span>A

ApiError, [11](#page-14-6) ApiHttpError, [11](#page-14-6)

#### B

base\_url (*lichess.api.DefaultApiClient attribute*), [11](#page-14-6)

#### C

call() (*lichess.api.DefaultApiClient method*), [11](#page-14-6)

#### D

default\_client (*in module lichess.api*), [11](#page-14-6) DefaultApiClient (*class in lichess.api*), [11](#page-14-6)

#### F

from\_game() (*in module lichess.pgn*), [9](#page-12-2) from\_games() (*in module lichess.pgn*), [10](#page-13-0)

### G

game() (*in module lichess.api*), [2](#page-5-1) games\_by\_ids() (*in module lichess.api*), [2](#page-5-1)

#### I

io\_from\_game() (*in module lichess.pgn*), [9](#page-12-2)

#### J

JSON (*in module lichess.format*), [6](#page-9-1)

#### L

lichess.api (*module*), [1,](#page-4-3) [11](#page-14-6) lichess.auth (*module*), [7](#page-10-2) lichess.format (*module*), [5](#page-8-4) lichess.pgn (*module*), [9](#page-12-2)

#### M

max\_retries (*lichess.api.DefaultApiClient attribute*), [11](#page-14-6)

*method*), [11](#page-14-6) *method*), [11](#page-14-6)

on\_api\_down() (*lichess.api.DefaultApiClient* on\_rate\_limit() (*lichess.api.DefaultApiClient*

#### P

O

PGN (*in module lichess.format*), [5](#page-8-4) PYCHESS (*in module lichess.format*), [5](#page-8-4)

#### S

save\_games() (*in module lichess.pgn*), [10](#page-13-0) SINGLE\_PGN (*in module lichess.format*), [5](#page-8-4)

#### T

tournament() (*in module lichess.api*), [3](#page-6-0) tournament\_standings() (*in module lichess.api*), [3](#page-6-0) tournaments() (*in module lichess.api*), [3](#page-6-0) tv\_channels() (*in module lichess.api*), [3](#page-6-0)

#### $\cup$

user() (*in module lichess.api*), [1](#page-4-3) user\_activity() (*in module lichess.api*), [2](#page-5-1) user\_games() (*in module lichess.api*), [2](#page-5-1) users\_by\_ids() (*in module lichess.api*), [1](#page-4-3) users\_by\_team() (*in module lichess.api*), [1](#page-4-3) users\_status() (*in module lichess.api*), [1](#page-4-3)